#### **Введение**

Добро пожаловать в мир книги ПК для "чайников", 9-е издание, полностью соответствующей информационным технологиям двадцать первого века. Эта книга призвана ответить на вопрос: "Каким образом компьютер способен превратить такую небесталанную личность, как вы, в "чайника"?"

Безусловно, компьютеры очень полезны. И многие люди, работающие с компьютерами, буквально влюблены в них. Однако есть и такие, которые в оцепенении сидят перед экраном компьютера, не зная, как же все-таки к нему подступиться. Не отчаивайтесь! Это вовсе не потому, что изучение компьютера не для вашего ума. Дело в том, что никто не потрудился сесть рядом с вами и объяснить все доступным языком — по крайней мере, до сих пор.

Эта книга расскажет вам об использовании компьютера в шутливом, а подчас даже непочтительном (только по отношению к компьютеру, а не к вам) тоне. Это не священнодействие, отнюдь! Электроникой пускай хвалятся другие. Моя книга ориентирована на вас и ваши конкретные потребности. Здесь вы найдете все, что необходимо знать о компьютере, причем для этого не нужны ученая степень или какие-то особые знания. Автор постарался сделать все, чтобы книга вам понравилась.

# Yeu это издание отличается om nhegorgymux

Не без удовольствия отмечу, что материал в этой книге практически на 80% отличается от предыдущего выпуска. Что и говорить, за эти два года технология значительно продвинулась.

В 9-м издании книги ПК для "чайников", пожалуй, впервые за долгие годы рассматривается только одна операционная система — Windows XP, версии Home Edition и Professional. Кроме подробного экскурса в Windows XP, в книге затрагиваются следующие новые и интересные темы:

- полное описание режимов работы компьютера, включая спящий режим;
- подробные сведения о ключевых особенностях Windows XP;
- описание ZIP-дисков и информация о работе с файлами Windows;
- подробные руководства по записи информации на CD-R, а также созданию музыкальных компакт-дисков;
- новые сведения о технологиях широкополосной передачи данных и модемах, а также об установке соответствующих соединений;
- глава, посвященная работе в сети, в которой представлены сведения о домашних и беспроводных сетях (настоящая глава отсутствовала в двух последних изданиях книги);
- обновленные сведения о сканировании и цифровой фотографии;
- подробная информация о проблемах, связанных с Internet, программахшпионах, всплывающих окнах и вирусах;
- полные данные о загрузке файлов из Internet;
- общая информация о новейших аспектах компьютерных технологий, аппаратном и программном обеспечении.

Из этого издания я убрал сведения о решении технических проблем, которые теперь собраны в отдельной книге Устранение неполадок в ПК для "чайников". В новой книге все описано гораздо подробнее, чем это возможно в настоящем издании. Я настоятельно рекомендую приобрести вышеназванную книгу, поскольку она является замечательным дополнением к настоящей книге.

И, конечно же, предлагаемая информация представлена в спокойном тоне, который умиротворит даже тех начинающих, которые весьма склонны к панике.

#### C yezo nayamb

Эта книга задумана таким образом, что вы можете начинать чтение буквально с любой страницы, например с предметного указателя. В книге 29 глав, и в каждой рассматриваются какие-то специфические вопросы, касающиеся работы с компьютером: как его включать, как использовать принтер и программное обеспечение, что куда вставлять и т.д. Каждая глава разбита на несколько разделов, связанных с общей темой.

Нет необходимости заучивать что-либо наизусть в этой книге. Ничто, связанное с компьютерами, нельзя просто заучить. Каждый раздел построен так, чтобы вы могли прочесть информацию, усвоить прочитанное и тут же, отложив книгу, приступить к работе. Если в тексте будут появляться какие-то технические подробности, вас предупредит об этом соответствующая пиктограмма, расположенная слева от текста.

# Соглашения, принятые в этой книге

Если при изучении какой-то темы вам требуется дополнительная информация, обратитесь к оглавлению или предметному указателю. В оглавлении приведены названия глав, разделов и соответствующие номера страниц. В предметном указателе содержатся специальные термины и номера страниц, где можно найти их определения. Найдите нужную информацию и читайте на здоровье. Затем быстро закройте книгу и проделайте все, о чем только что прочли.

Когда речь будет идти о сообщении на экране, текст этого сообщения в книге будет представлен так:

Сообщение на экране

Если же от вас потребуется что-либо ввести, то в тексте это будет выделено жирным шрифтом, например Ввод.

В этом примере вы набираете Ввод и затем нажимаете клавишу <Enter>. В каждом случае я буду подробно объяснять, что следует ввести.

Периодически вас попросят выполнить какую-либо команду меню одного из приложений Windows, например:

выберите команду <mark>Файл</mark>⇔Вых<mark>од.</mark>

Это значит, что нужно вызвать меню Файл и выбрать в нем команду Выход. Подчеркнутые буквы — это быстрые клавиши, которые будут подробно рассмотрены в главе 3.

Когда речь идет о комбинациях клавиш, в тексте они представлены в таком виде:  $\langle$ Ctrl+C $>$ 

(или <Ctrl+с> — в комбинациях клавиш используются прописные буквы латинского алфавита и строчные русского. Это делается для того, чтобы различать буквы разных алфавитов, имеющие сходное начертание, например латинскую  $E$  и русскую е). Другими словами, вам следует сначала нажать клавишу <Ctrl>, а затем, не отпуская ее, клавишу <С>. Это похоже на использование клавиш <Shift+S> для ввода прописной буквы S. Все точно так же, отличается только клавиша.

#### <mark>Введение</mark> в 17

# $Y$ iño uumamb reodazameльно

Для глубокого изучения компьютеров требуется значительный объем технической информации. Чтобы надежнее изолировать вас от нее, я затеняю некоторые материалы и помечаю их соответствующим образом. Такой выделенный фрагмент текста, содержащий технические нюансы, я называю врезкой. Вы можете не читать такие подробности. Зачастую это просто очень детальное изложение материала, который уже приводился в той же главе. Сведения, о которых идет речь, предназначены для специалистов. Эта книга написана с другой целью.

# Јлупые предположения

Попытаюсь сделать некоторые заведомо глупые предположения на ваш счет: у вас есть компьютер, вы кое-как используете его, чтобы выполнять какие-то задачи, при этом наверняка используется операционная система Windows XP версии Home Edition или Professional.

В книге меню, которое появляется после щелчка на кнопке Пуск (Start), называется Пуск (Start). Подменю Все программы (All Programs) меню Пуск я буду называть просто Программы (Programs).

Я предпочитаю работать с окном Панель управления (Control Panel) в классическом виде. Щелкните на ссылке Переключиться к классическому виду (Switch to Classic View), если вы используете вид по категориям. В противном случае вам будет сложно ориентироваться в приводимых далее инструкциях.

В книге не рассматриваются предыдущие версии Windows. Если же употребляется термин Windows, я подразумеваю Windows XP. Я описывал только те аспекты операционной системы, которые присущи и версии Home Edition, и Professional.

О предшествующих системах Windows вы можете прочесть в других изданиях настоящей книги: в 8-м рассматривались Windows 98, Me, 2000 и XP. 6-е и 7-е издания были посвящены Windows 95. За информацией о DOS и более ранних версиях Windows обратитесь к книге DOS "для чайников" (выпущено издательством "Диалектика").

## Ликтограммы, используемые в книге

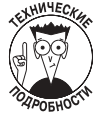

Эта пиктограмма размещена рядом с необязательной технической информацией. Подобная чепуха приводится лишь потому, что я вообще склонен описывать чтонибудь совершенно бесполезное (извечная моя привычка портить все хорошее). Без особого смущения можете пропускать весь подобный материал.

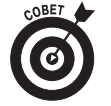

А эта пиктограмма обычно означает полезные советы или особые приемы, способные сделать использование компьютера более эффективным. Например, если вы собираетесь облить свой компьютер кислотой, не забудьте надеть защитные очки и перчатки.

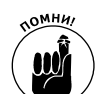

Честно говоря, я и сам забыл, что это означает!

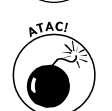

Если встретится такая пиктограмма, это значит, что вы должны быть очень осторожны. Обычно здесь указаны те действия, которых следует избегать.

# Kak chazambca c almopou

Для тех, кто пожелает связаться со мной через Internet, я привожу здесь свой адрес электронной почты. Я обещаю лично ответить на каждое полученное сообщение электронной почты, однако при этом не пытайтесь меня "эксплуатировать"! Помните, что, покупая компьютер, вы заплатили продавцу и за техническую поддержку; прежде воспользуйтесь этой возможностью. Мой адрес:

dgookin@wambooli.com

Также добро пожаловать на мой Web-узел, где находится масса полезной и даже интересной информации. Кроме того, можно подписаться на получение информационных бюллетеней: http://www.wambooli.com

# **Umo** gasome

С этой книгой вы сможете наконец-то победить свой компьютер. Предварительно рекомендую просмотреть оглавление и предметный указатель. Найдите интересную тему, откройте соответствующую страницу, и — вперед! Чувствуйте себя абсолютно свободно, пишите на полях комментарии, смело загибайте страницы книги — короче, делайте все, что заставит побледнеть любого библиотекаря. Наслаждайтесь!

# Mgen bamux om36606!

Вы, читатель этой книги, и есть главный ее критик и комментатор. Мы ценим ваше мнение и хотим знать, что было сделано нами правильно, что можно было сделать лучше и что еще вы хотели бы увидеть изданным нами. Нам интересно услышать и любые другие замечания, которые вам хотелось бы высказать в наш адрес.

Мы ждем ваших комментариев и надеемся на них. Вы можете прислать нам бумажное или электронное письмо, либо просто посетить наш Web-сервер и оставить свои замечания там. Одним словом, любым удобным для вас способом дайте нам знать, нравится или нет вам эта книга, а также выскажите свое мнение о том, как сделать наши книги более интересными для вас.

Посылая письмо или сообщение, не забудьте указать название книги и ее авторов, а также ваш обратный адрес. Мы внимательно ознакомимся с вашим мнением и обязательно учтем его при отборе и подготовке к изданию последующих книг. Наши координаты:

Информация для писем из: России: 115419, Москва, а/я 783 Украины: 03150, Киев, а/я 152

E-mail: info@dialektika.com WWW: http://www.dialektika.com

Ââåäåíèå 19